## **Foreman - Bug #36792**

# **"Label" field marked as mandatory in WebUI when creating an organization**

09/29/2023 12:01 PM - Maximilian Kolb

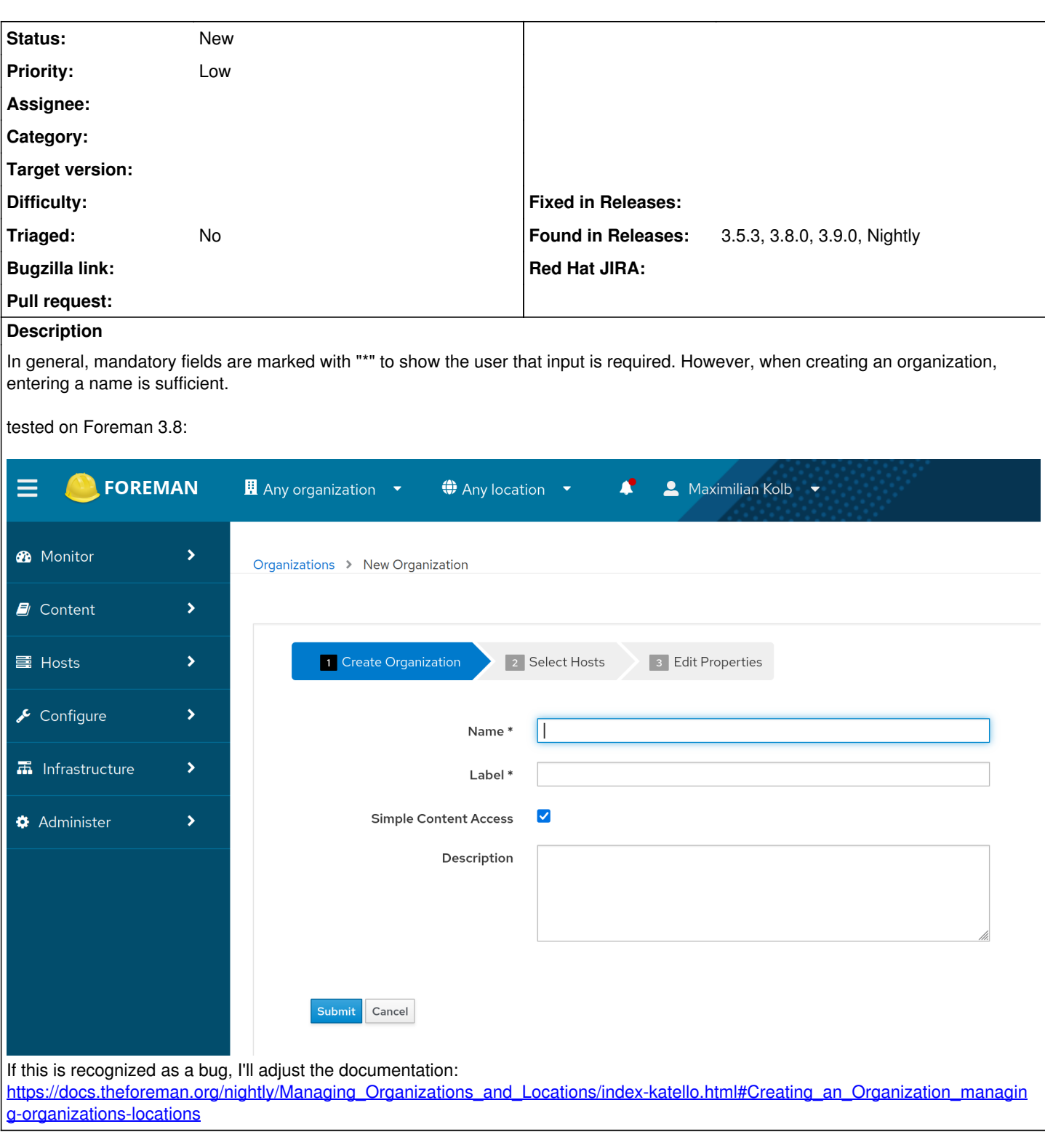

### **History**

#### **#1 - 03/14/2024 10:47 AM - Dirk Götz**

I think the label should be auto-created like everywhere else and perhaps like it is done here in the background if kept empty. This would make it consistent with other objects like Products or Repositories.

#### **Files**

clipboard-202309291357-cfz5z.png 158 KB 09/29/2023 Maximilian Kolb